# **Sample**

*Release 11.0.1*

**Exx**

**Mar 17, 2022**

# **CONTENTS**

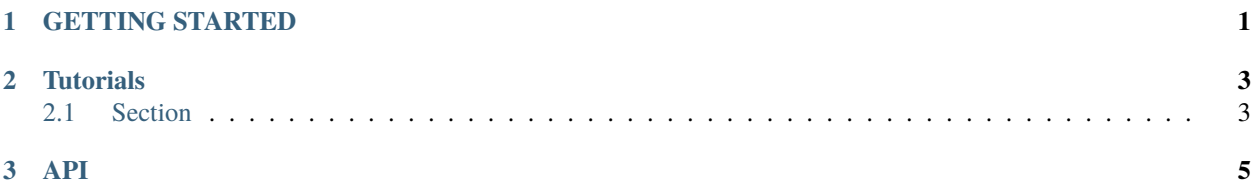

#### **CHAPTER**

### **ONE**

### **GETTING STARTED**

<span id="page-4-0"></span>Install the Sphinx pip install sphinx Create a new directory for your project mkdir docs && cd docs Starting project for a Sphinx documentation project sphinx-quickstart Make the configuration in docs/conf.py Run this command in the directory with the conf.py make html

#### **CHAPTER**

## **TWO**

## **TUTORIALS**

<span id="page-6-0"></span>Here is some normal text

# <span id="page-6-1"></span>**2.1 Section**

*Italic* text

#### **2.1.1 Subsection**

**Bold** text

**Subsubsection**

Code sample

#### <span id="page-8-0"></span>**CHAPTER**

## **THREE**

**API**